Wie man Bewegungen physikalisch untersucht

Karsten Kroesch 28. April 2024

Was ich nicht erschaffen kann, das verstehe ich auch nicht.

Richard P. Feynman

Am Beispiel eines einfachen Pendels zeige ich die Anwendung der theoretischen Mechanik zur Aufstellung und Lösung von Differentialgleichungen. Neben der analytischen Lösung und der numerischen Lösung mit dem Runge-Kutta-Verfahren zeige ich auch die Modellierung mit analogen Schaltkreisen als Alternative.

### **Einleitung**

Eines der einfachsten Experimente, anhand dessen man Bewegungsgleichungen erklären kann, ist das Pendel, das sich im Schwerefeld bewegt. Wie immer in solchen Fällen nehmen wir zunächst an, dass das Schwerefeld homogen, die Masse punktförmig und der Luftwiderstand zu vernachlässigen sei.

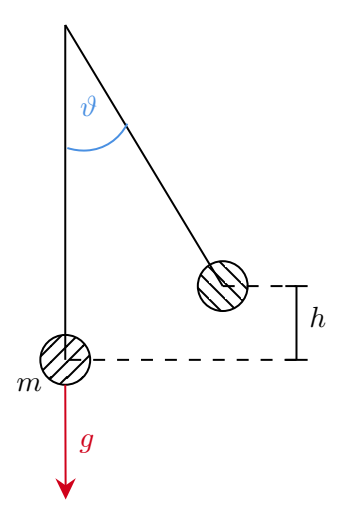

**Abbildung 1** – *Das Pendel und die wirkende Schwerkraft.*

## **Hamilton-Formalismus**

Um die Bewegungsgleichung eines einfachen Pendels mit Hilfe des *Hamilton-Formalismus*[[4](#page-3-0)] herzuleiten[\[3\]](#page-3-1), folgen wir diesen Schritten:

**Ausdruck für die kinetische Energie** *T***:** Die kinetische Energie eines Pendels ist gegeben durch die Bewegung der Masse an seinem Ende. Bei einem Pendel der Länge *l* und einer Masse *m*, das um einen Winkel *θ* ausgelenkt wird, ist die Geschwindigkeit des Pendelendes  $v = l\dot{\theta}$  (wobei  $\dot{\theta}$  die zeitliche Ableitung von  $\theta$  ist).

Daher ist die kinetische Energie

$$
T = \frac{1}{2}mv^2 = \frac{1}{2}m(l\dot{\theta})^2.
$$
 (1.1)

**Ausdruck für die potenzielle Energie** *V* **:** Die potenzielle Energie wird durch die Höhe des Pendelendes über seinem tiefsten Punkt bestimmt. Wenn das Pendel um den Winkel *θ* ausgelenkt wird, ist die Höhe  $h = l(1 - \cos \theta)$ . Die potenzielle Energie ist dann

$$
V = mgh = mgl(1 - \cos\theta), \qquad (1.2)
$$

wobei *g* die Erdbeschleunigung ist.

**Hamilton-Funktion** *H***):** Die Hamilton-Funktion *H* ist die Summe aus kinetischer und potenzieller Energie, aber ausgedrückt in generalisierten Koordinaten und Impulsen. Der generalisierte Impuls *p* bezogen auf *θ* ist

$$
p = \frac{\partial T}{\partial \dot{\theta}} = ml^2 \dot{\theta}
$$
 (1.3)

Dann drücken wir  $\dot{\theta}$  in *p* aus und setzen es in den Ausdruck für *T* ein. Die Hamilton-Funktion ist

$$
H = T + V = \frac{p^2}{2ml^2} + mgl(1 - \cos\theta).
$$
 (1.4)

**Hamiltonsche Bewegungsgleichungen:** Die Hamiltonschen Gleichungen lauten

$$
\dot{\theta} = \frac{\partial H}{\partial p}, \quad \dot{p} = -\frac{\partial H}{\partial \theta}.
$$
 (1.5)

Aus der ersten Gleichung erhalten wir

$$
\dot{\theta} = \frac{p}{ml^2}.\tag{1.6}
$$

Die zweite Gleichung liefert

$$
\dot{p} = -\frac{\partial H}{\partial \theta} = -mgl\sin\theta.
$$
 (1.7)

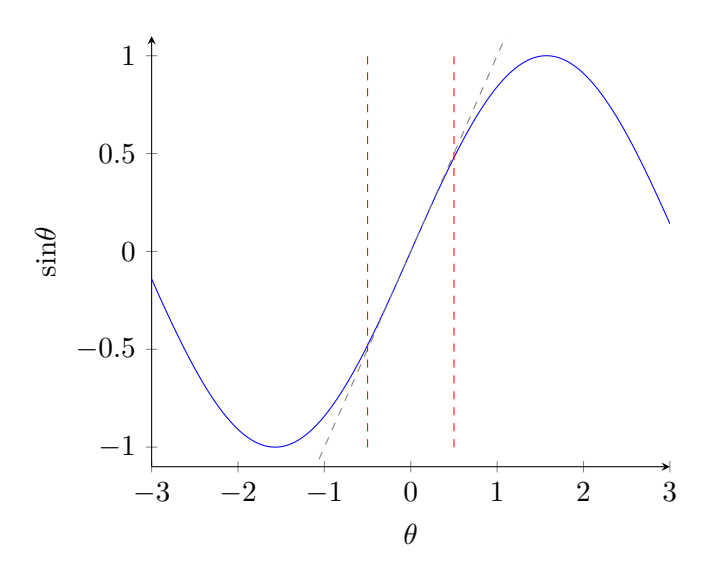

**Abbildung 2** – *Lineare Näherung für kleine Winkel θ.*

**Bewegungsgleichung:** Ersetzen wir *p* in der zweiten Hamiltonschen Gleichung durch  $ml^2\dot{\theta}$ , erhalten wir die Bewegungsgleichung:

$$
ml^2\ddot{\theta} = -mgl\sin\theta.
$$
 (1.8)

Vereinfacht ergibt sich:

$$
\ddot{\theta} = -\frac{g}{l}\sin\theta. \tag{1.9}
$$

Diese Gleichung beschreibt die Bewegung eines einfachen Pendels im Rahmen des Hamilton-Formalismus. Sie gilt für kleine Winkelapproximationen, wobei sin *θ ≈ θ* angenommen wird. Für größere Winkel muss man die volle Sinusfunktion berücksichtigen. Die Lösung der Bewegungsgleichung für ein einfaches Pendel, insbesondere im Falle kleiner Winkelauslenkungen, kann mit einer Approximation erreicht werden. Die Differentialgleichung, die wir zuvor hergeleitet haben, ist:

$$
\ddot{\theta} = -\frac{g}{l}\sin\theta. \tag{1.10}
$$

Für kleine Winkel kann man sin *θ* durch *θ* annähern, was die Gleichung zu einer linearen Differentialgleichung macht:

$$
\ddot{\theta} = -\frac{g}{l}\theta. \tag{1.11}
$$

Diese Gleichung ist eine Standardform der harmonischen Bewegung. Ihre allgemeine Lösung ist:

$$
\theta(t) = A\cos(\omega t + \phi), \tag{1.12}
$$

dabei ist *A* die Amplitude der Schwingung ist (maximaler Winkelausschlag),  $\omega = \sqrt{\frac{g}{l}}$ *l* die Winkelfrequenz der Schwingung, *ϕ* die Phasenverschiebung, abhängig von den Anfangsbedingungen (z.B. Anfangsauslenkung und Anfangsgeschwindigkeit) und *t* die Zeit.

**Generalisierte Koordinaten** Es ist nicht immer praktikabel, im gewohnten kartesischen Koordinatensystem zu arbeiten – oft werden Dinge einfacher, wenn Bewegungen, die ohnehin durch *Zwangsbedingungen* eingeschränkt sind, auf ihre veränderlichen Parameter zu beschränken. Zwangsbedingungen in der Mechanik beschränken die Bewegung eines Systems auf bestimmte Bahnen oder Flächen im Konfigurationsraum. Sie sind ein wesentlicher Bestandteil der Formulierung der Bewegungsgleichungen in der klassischen Mechanik. Zwangsbedingungen heissen *holonom*, wenn sie sich als Gleichungen ausdrücken lassen, die ausschließlich von den Koordinaten und möglicherweise von der Zeit abhängen, aber nicht von den Geschwindigkeiten oder höheren Ableitungen der Koordinaten.

Formal ausgedrückt ist eine Zwangsbedingung holonom, wenn sie durch eine Gleichung der Form

$$
f(q_1, q_2, ..., q_n, t) = 0
$$

dargestellt werden kann, wobei *q*1*, q*2*, ..., q<sup>n</sup>* die generalisierten Koordinaten des Systems sind und *t* die Zeit ist. Diese Bedingung muss zu jeder Zeit während der Bewegung des Systems erfüllt sein.

#### **Numerische Lösung**

Für größere Winkel ist die Lösung der Bewegungsgleichung deutlich komplexer und kann elliptische Funktionen involvieren, da die Näherung sin *θ ≈ θ* nicht mehr gültig ist. In diesem Fall ist eine numerische Lösung oft der praktikabelste Weg.

Das *Runge-Kutta-Verfahren der vierten Ordnung*  $(RK4)[1]$  $(RK4)[1]$ (p. 433) ist ein weit verbreitetes und effektives numerisches Verfahren zur Lösung von Differentialgleichungen. Es bietet eine gute Balance zwischen Genauigkeit und Rechenaufwand. Um RK4 auf die Bewegungsgleichung des Pendels anzuwenden, verwenden wir erneut die beiden Gleichungen, die das System beschreiben:

$$
\dot{\theta} = \omega \tag{2.1}
$$

$$
\dot{\omega} = -\frac{g}{l}\sin\theta\tag{2.2}
$$

Das RK4-Verfahren verwendet vier Approximationen (*k*1, *k*2, *k*3, *k*4) für die Steigung der Funktion und nimmt deren gewichteten Durchschnitt, um eine präzisere Schätzung des nächsten Werts zu erhalten.

Für jeden Schritt berechnen wir:

$$
Fix \theta:
$$

$$
k1 = \Delta t \cdot \omega \tag{2.3}
$$

$$
k2 = \Delta t \cdot (\omega + \frac{k1}{2}) \tag{2.4}
$$

$$
k3 = \Delta t \cdot (\omega + \frac{k2}{2}) \tag{2.5}
$$

$$
k4 = \Delta t \cdot (\omega + k3) \tag{2.6}
$$

$$
\theta_{\text{naichste}} = \theta + \frac{1}{6}(k1 + 2k2 + 2k3 + k4) \tag{2.7}
$$

Für *ω*:

$$
l1 = \Delta t \cdot \left(-\frac{g}{l}\sin\theta\right) \tag{2.8}
$$

$$
l2 = \Delta t \cdot \left(-\frac{g}{l}\sin(\theta + \frac{l1}{2})\right) \tag{2.9}
$$

$$
l3 = \Delta t \cdot \left(-\frac{g}{l}\sin(\theta + \frac{l2}{2})\right) \tag{2.10}
$$

$$
l4 = \Delta t \cdot \left(-\frac{g}{l}\sin(\theta + l3)\right) \tag{2.11}
$$

$$
\omega_{\text{nächste}} = \omega + \frac{1}{6}(l_1 + 2l_2 + 2l_3 + l_4) \tag{2.12}
$$

Man beginnt mit Anfangswerten für *θ* und *ω* und wiederholt diesen Prozess mit einer festgelegten Schrittgröße ∆*t* über den gewünschten Zeitraum.

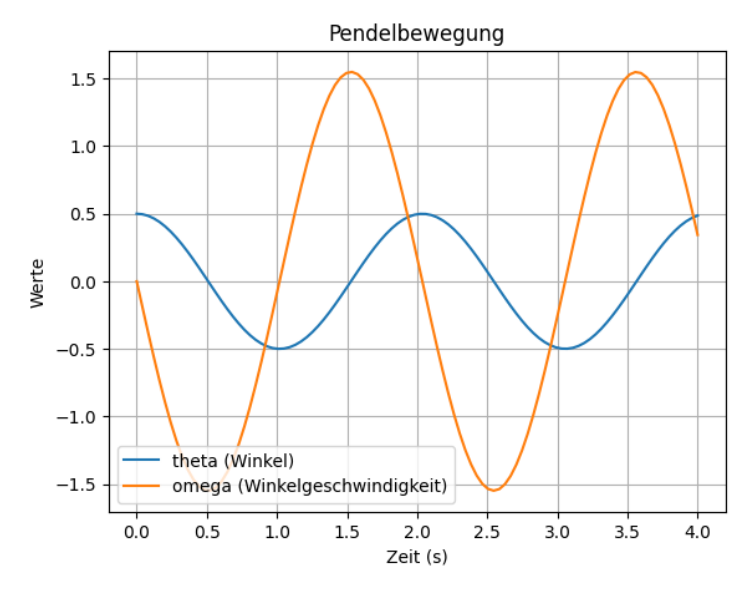

**Abbildung 3** – *Ausgabe des RK4-Skripts*

Im Vergleich zum Euler-Verfahren[[1\]](#page-3-2)(p. 430) ist RK4 deutlich genauer, insbesondere bei komplexeren Differentialgleichungen oder wenn eine höhere Genauigkeit erforderlich ist. Allerdings ist es auch rechenintensiver. Listing [1](#page-3-3) zeigt eine Beispielimplementierung mit *SciPy*.

# **Gedämpfte Schwingung**

Die Bewegungsgleichung für ein gedämpftes Pendel, bei dem die Dämpfung durch Luftwiderstand oder Reibung im Aufhängungspunkt berücksichtigt wird, kann durch eine lineare Differentialgleichung zweiter Ordnung beschrieben werden, wenn die Auslenkung klein ist. Die allgemeine Form dieser Gleichung lautet:

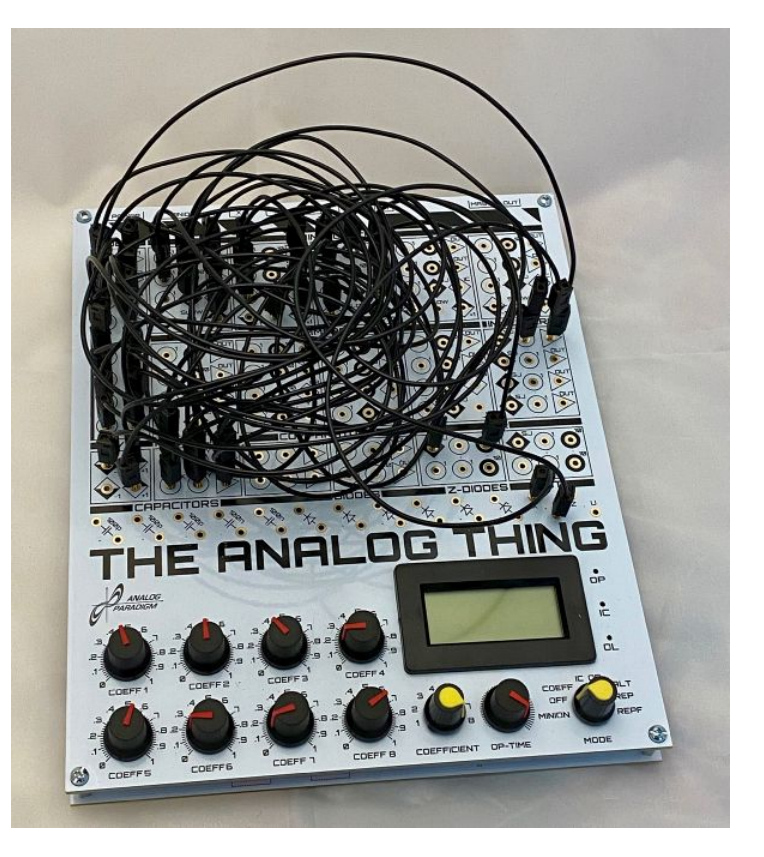

**Abbildung 4** – *Die Neuauflage eines Analogrechners zum Experimentieren*

$$
\ddot{\theta} + 2\gamma \dot{\theta} + \omega_0^2 \theta = 0 \tag{3.1}
$$

Dabei ist *γ* der Dämpfungskoeffizient, der die Stärke der Dämpfung bestimmt, und  $\omega_0 = \sqrt{g/L}$  die ungedämpfte Eigenkreisfrequenz des Pendels. Die Lösung dieser Differentialgleichung hängt von den Anfangsbedingungen und dem Wert des Dämpfungskoeffizienten *γ* ab. Für unterkritische Dämpfung (*γ < ω*0) beispielsweise hat die Lösung die Form:

$$
\theta(t) = \Theta e^{-\gamma t} \cos(\omega_d t + \phi) \tag{3.2}
$$

wobei:

- Θ die Amplitude der Anfangsauslenkung ist,
- $\omega_d = \sqrt{\omega_0^2 \gamma^2}$  die gedämpfte Eigenfrequenz des Pendels
- *ϕ* die Phasenverschiebung ist, die von den Anfangsbedingungen abhängt.

Diese Lösung beschreibt eine Schwingung, deren Amplitude exponentiell mit der Zeit abnimmt, was charakteristisch für ein gedämpftes System ist.

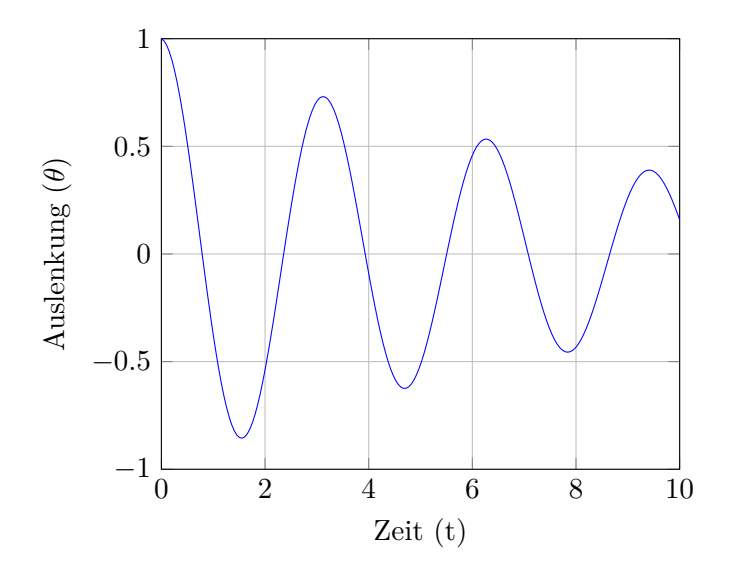

**Abbildung 5** – *Gedämpfte Pendelschwingung mit*  $\gamma = 0.1$ *,*  $\omega_0 = 2, \ \phi = 0, \ \Theta = 2$ 

## **Analog rechnen**

Das Lösen von Differentialgleichungen mit dem Digitalcomputer mag bequem erscheinen, hat aber seine Tücken: Wenn etwas schief geht merkt man es nicht unbedingt. Analogrechner sind von ihrer Natur ungenauer, aber gutmütiger; man liegt nicht so sehr daneben[\[5\]](#page-3-4).

Beim Analogrechner besteht die Software aus der Verdrahtung der einzelnen Rechenmodule. Die Verwendung von Operationsverstärkern erlaubt es, Gleichungen direkt zu integrieren – der Zwischenschritt über numerische Näherungsverfahren ist nicht nötig und der Lösungsraum wird sofort im Oszillogramm visualisiert.

## **Quellenangaben**

- <span id="page-3-2"></span>[1] T. Arens, F. Hettlich, C. Karpfinger, U. Kockelkorn, K. Lichtenegger, and H. Stachel. *Mathematik*. Springer Berlin Heidelberg, 2015.
- [2] R.P. Feynman, R.B. Leighton, and M. Sands. *The Feynman Lectures on Physics, Vol. I: The New Millennium Edition: Mainly Mechanics, Radiation, and Heat*. The Feynman Lectures on Physics. Basic Books, 2011.
- <span id="page-3-1"></span>[3] H. Schulz. *Physik mit Bleistift: das analytische Handwerkszeug der Naturwissenschaftler*. Edition Harri Deutsch. Verlag Europa-Lehrmittel Nourney, Vollmer, 2013.
- <span id="page-3-0"></span>[4] N. Straumann. *Theoretische Mechanik: Ein Grundkurs über klassische Mechanik endlich vieler Freiheitsgrade*. Springer-Lehrbuch. Springer Berlin Heidelberg, 2014.
- <span id="page-3-4"></span>[5] B. Ulmann. *Analogrechner: Wunderwerke der Technik - Grundlagen, Geschichte und Anwendung*. De Gruyter, 2011.

```
import numpy as np
import matplotlib.pyplot as plt
from scipy.integrate import solve_ivp
# Pendelparameter
g = 9.81 # Erdbeschleunigung in m/s^2
l = 1.0 # Länge des Pendels in Metern
# Bewegungsgleichungen
def pendel(t, y):
    theta, omega = ydtheta_dt = \text{omega}domega_dt = -(g / 1) * np \sin(\theta)return [dtheta_dt, domega_dt]
# Anfangsbedingungen: theta = 0.5 rad, omega = 0.0 rad/s
y0 = [0.5, 0.0]# Zeitintervall: von 0 bis 4 Sekunden
t = (0, 4)# Lösung des Differentialgleichungssystems mit RK45
sol = solve_ivp(pendel, t, y0, method='RK45',
,→ t_eval=np.linspace(0, 4, 100))
# Plotten der Ergebnisse
plt.plot(sol.t, sol.y[0], label='theta (Winkel)')
plt.plot(sol.t, sol.y[1], label='omega
,→ (Winkelgeschwindigkeit)')
plt.legend()
plt.xlabel('Zeit (s)')
plt.ylabel('Werte')
plt.title('Pendelbewegung')
plt.grid(True)
plt.show()
```
**Listing 1** – *Implementierung des RK4-Algorithmus in Python*